# DATALOCKER **SAFECONSOLE - ZENTRALE VERWALTUNG**

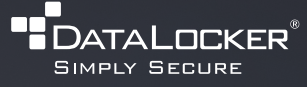

SafeConsole, die leistungsstarke Plattform von DataLocker, erlaubt es, Hunderttausende von Laufwerken und Endpunkten zu verwalten. Damit können verschlüsselte USB-Laufwerke, USB-Ports und verschlüsselte virtuelle Laufwerke von überall aus einfach bereitgestellt, gesichert, verwaltet und auditiert werden. SafeConsole ist als On-Prem-Installation und Cloud-Service (SaaS) verfügbar. Für besondere Anforderungsprofile sind optionaler Premium-Support und Unternehmensfunktionen wie Admin SSO, SIEM-Integration oder Rest-API erhältlich.

 $\overline{\phantom{a}}$ 

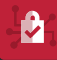

USB-Ports

Erhöhen Sie die Sicherheit für USB-Laufwerke und

Reduzieren Sie den Zeitaufwand für die Bereitstellung und Verwaltung sicherer USB-Laufwerke

Einfache Nachverfolgung und Compliance für sichere USB-Laufwerke mit durchdachten Prüf- und Berichtstools.

Erhalten Sie die Produktivität Ihrer Mitarbeiter durch einfach zu bedienende Geräte und flexible Sicherheitseinstellungen

 $\overline{\mathbf{Q}}$ 

# BEREITSTELLUNG ALS CLOUD (SAAS) ODER ON-PREM\*

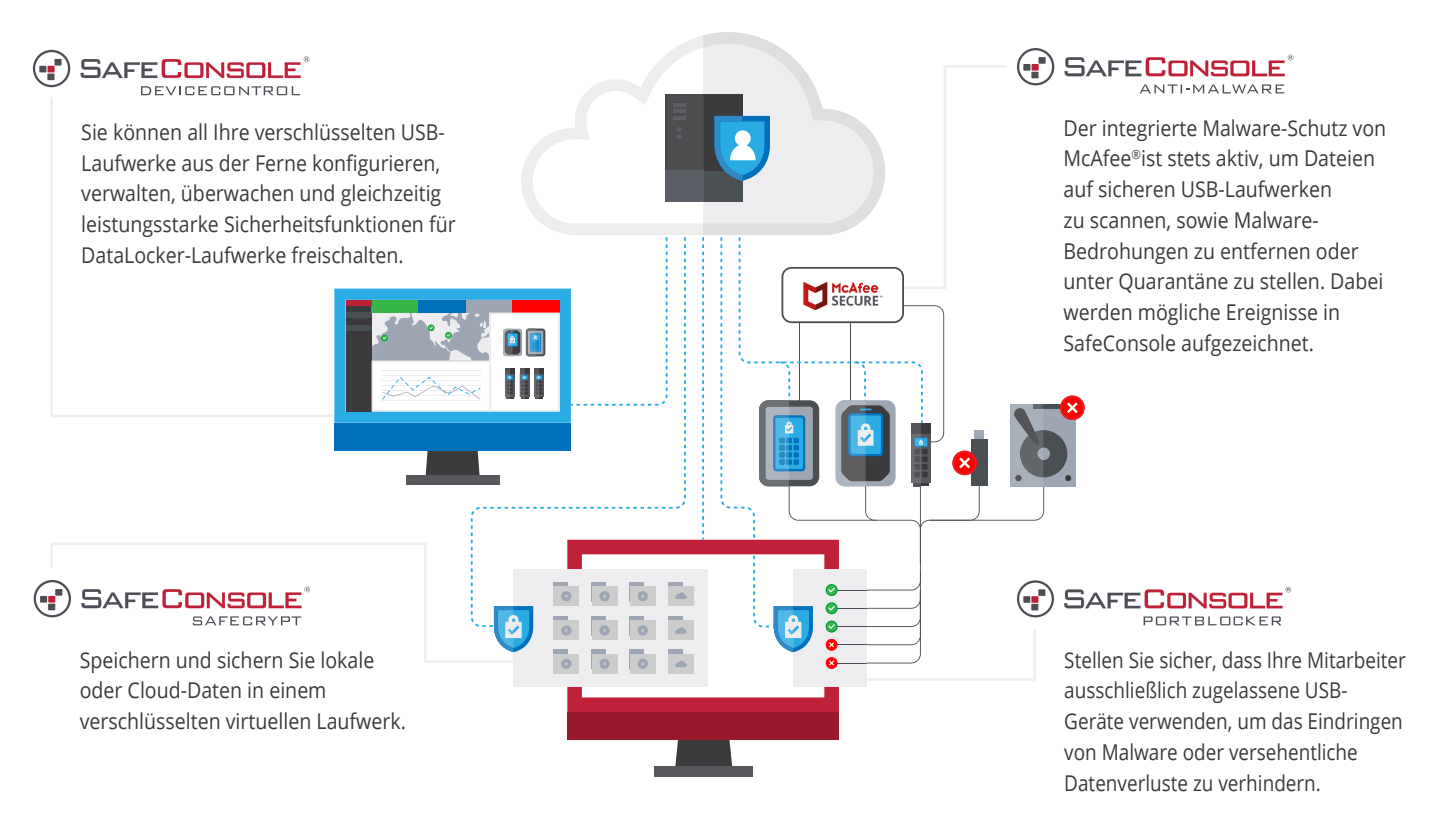

\*Verwendet Windows Installer, der auf virtuellen Maschinen, oder in jeder Cloud, einschließlich privater Clouds, verwendet werden kann.

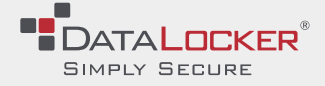

[Demo anfragen](https://datalocker.com/)

**datalocker.com |[eusales@datalocker.com](mailto:sales@datalocker.com)**

BEREITGESTELLT DURCH DATALOCKER INC. @2022 DATALOCKER, INC. ALLE RECHTE VORBEHALTEN. DATALOCKER IST EIN EINGETRAGENES WARENZEICHEN VON DATALOCKER INC. ALLE ANDEREN WARENZEICHEN SIND EIGENTUM IHRER IEWEILIGEN EIGENTÜMER. 04

# SAFECONSOLE CLOUD / ON-PREM FUNKTIONEN FÜR WINDOWS UND MAC OS

DIE UMFASSENDE ZENTRALE VERWALTUNG UND KONTROLLE FÜR ADMINISTRATOREN

### **DEVICE CONTROL FÜR SICHERE USB-LAUFWERKE**

- Konfiguration der Passwortrichtlinien
- Automatisches Inventarverzeichnis aller Benutzer und Laufwerke
- Compliance-Berichte von Laufwerksaktivitäten und Dateibewegungen für nachweispflichtige Organisationen
- Zurücksetzen des Passworts aus der Ferne
- Verwaltete Stand-Alone Anmeldungen unter Linux oder jedem anderen Betriebssystem
- USB-Laufwerke aus der Ferne detonieren (permanent zerstören)
- USB-Laufwerke aus der Ferne auf Werkseinstellungen zurücksetzen / Deaktivieren / Sperren / Als verloren markieren
- USB-Laufwerke in den Auditierungsmodus versetzen (Zugriff einschränken und Änderung der Daten verhindern)
- Aus der Ferne ein USB-Laufwerk einem neuen Nutzer zuweisen
- Inaktivitätssperre
- Schreibschutzmodus
- Dateieinschränkungen (Dateierweiterungen verbieten / erlauben)
- Geofence (basierend auf Host-IP)
- Benutzerdefinierte Nachricht beim Entsperren des USB-Laufwerks
- Verwaltung für USB-Laufwerke an Windows- oder Mac-PCs
- On-Prem- oder Cloud-Bereitstellungsoptionen

# **ANTI-MALWARE FÜR SICHERE USB-LAUFWERKE**

- McAfee<sup>®</sup> Anti-Malware (in die Firmware integriert)
- Automatisches Entfernen von Malware auf dem USB-Laufwerk
- Echtzeitberichte zu infizierten Dateien und Laufwerken

### **PORTBLOCKER ZUM SCHUTZ DER USB-PORTS**

- Stellen Sie sicher, dass nur zugelassene USB-Laufwerke verwendet werden können
- Sperren Sie USB-Anschlüsse auf Hardwareebene
- Die versuchte Verwendung nicht genehmigter USB-Laufwerke wird aufgezeichnet
- Erlauben Sie nur temporär Zugriff auf USB-Laufwerke

### **SAFECRYPT ZUM SCHUTZ VON ORDNERN UND DATEIEN**

- Virtuelles verschlüsseltes Laufwerk für Windows oder Mac OS
- Zentral verwaltetes Laufwerk auf dem PC, das die sichere, getrennte Speicherung von vertraulichen Arbeitsdateien und -ordnern ermöglicht
- Als freigegebenes Remote-Netzwerklaufwerk einrichten lokal verschlüsseln und sicher mit OneDrive, Google Drive u. ä. synchronisieren.
- Trennen Sie verschlüsselte Laufwerke vom Betriebssystem

# ZUSÄTZLICHE PRO FUNKTIONEN

**PRO FUNKTIONEN**

- Premium-Support (maximale Reaktionszeit von 2 Stunden (USA Kansas Zeitzone GMT-6)
- Unterstützung durch ausgewählte Support-Mitarbeiter
- Priority-Support-Warteschlange
- Hardware RMA-Vorab-Austausch (ausschl. in den USA)
- ZoneBuilder: Nutzung ausschließlich an vertrauenswürdigen Systemen und optionale automatischer Anmeldung
- Mindestbestellmenge 100 Lizenzen

# ZUSÄTZLICHE ENTERPRISE FUNKTIONEN

Ergänzung für Ihre SafeConsole. Beinhaltet alle Pro- sowie die folgenden Funktionen für Ihre SafeConsole.

### **ENTERPRISE FUNKTIONEN**

- **REST-API**
- Admin Single Sign On (SSO, SAML v2)
- SIEM-Integration
- Externe SIEM-Protokollierung
- Unterstützung für
- Kerberos-SMTP-Server **Active Directory-**
- Benutzersynchronisierung
	- Dedizierte Server-IP-Adressen (erlaubt Firewall-Whitelisting für ausgehenden Datenverkehr)
- Benutzerdefinierter geografischer Serverstandort um Compliance-Anforderungen zu erfüllen
- **Unbegrenzte** Benutzer-Audit-Berichte
- Mindestbestellmenge 100 Lizenzen

# **Wann starten Sie mit Ihrer SafeConsole durch?**

Zum Einstieg gibt es ein Starter Pack, das 20 Lizenzen enthält, die flexibel für jeden Lizenztyp (Device Control, Anti-Malware, PortBlocker, SafeCrypt - auch im Mix) genutzt werden können. Zusätzliche Lizenzen können separat erworben werden.

# **Starter Pack Artikelnummern**

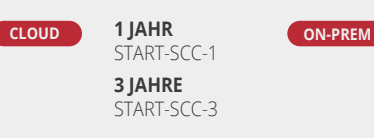

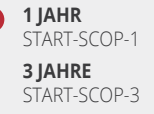

[Demo anfragen](https://datalocker.com/)